## How to write an introduction for a career research paper >>> CLICK HERE <<<

How to write an introduction for a career research paper

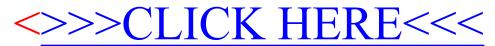